### Photoshop CS2

Photoshop CS2

- 13 ISBN 9787801838162
- 10 ISBN 7801838165

出版时间:2006-9

页数:336

版权说明:本站所提供下载的PDF图书仅提供预览和简介以及在线试读,请支持正版图书。

#### www.tushu111.com

# Photoshop CS2

11 Photoshop cs2

Photoshop Photoshop

Photoshop

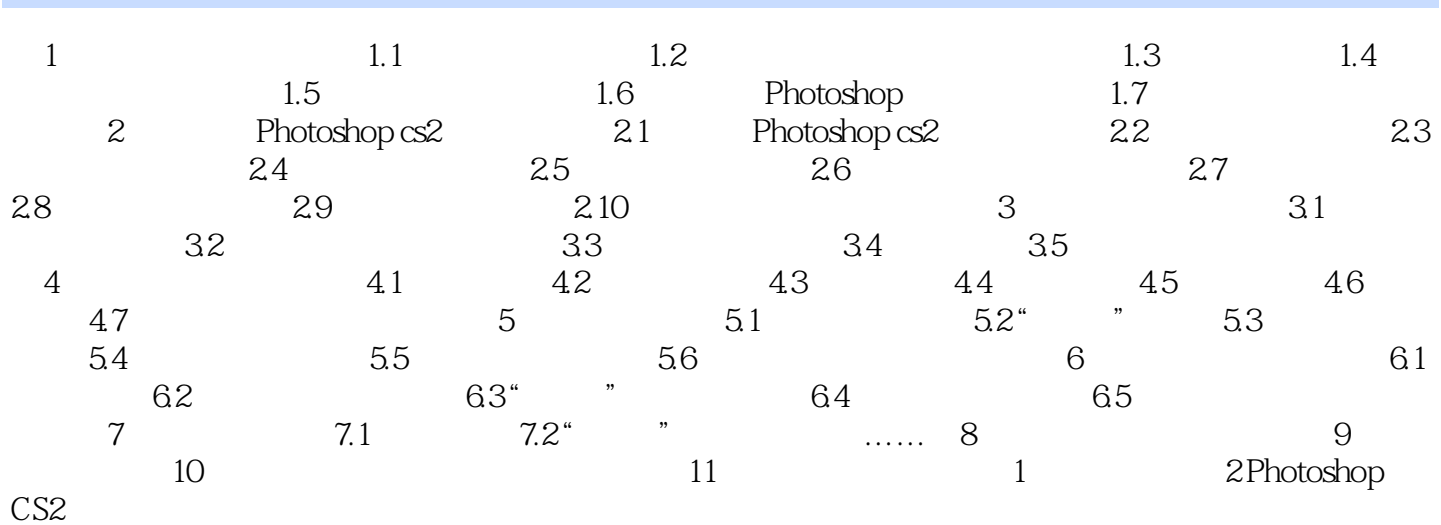

## Photoshop CS2

本站所提供下载的PDF图书仅提供预览和简介,请支持正版图书。

:www.tushu111.com